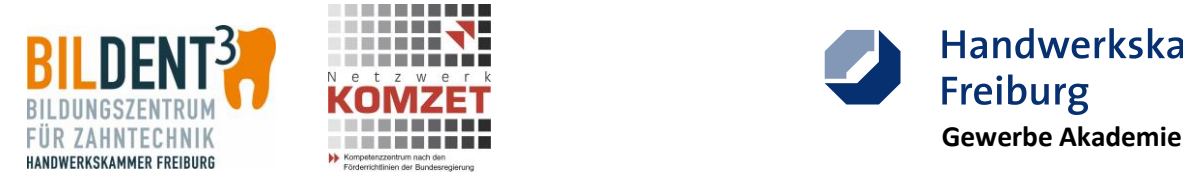

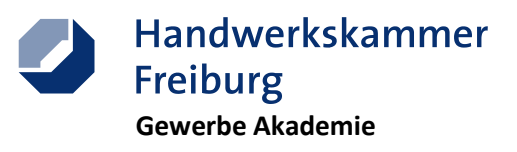

# **Sonderprogramm ÜBS-Digitalisierung - Dental Digital<sup>3</sup>**

# Dokumentation Pilotlehrgang CAD-/CAM-Techniken Teil 1

## **Tag 1 – Montag, 02.07.2018**

- **Scantechnologie** Einführung und Praxis
	- o Arbeiten mit dem optischen Scanner D2000 von 3Shape
	- o Kalibration des Scanners
	- o Anlegen des Auftrages
	- o Individuelle Einstellungen des Scanners, Anpassen der Voreinstellungen auf individuelle Bedürfnisse des Auftrages.
	- o Durchführung des Scans. Scannen eines 3D-Druck-Modells: OK/UK plus Präparation eines Zahnes (Bilder)
- **Scantechnologie** theoretische Grundlagen
- verschiedene Scanverfahren
- verschiedenen Funktionsweisen, unterschiedliche Genauigkeiten und **Fehlerquellen** 
	- o Optische Scanner
	- o Laserscanner
	- o Streifenlichtscanner
	- o Taktile Scanner

#### **CAD-Technologie**

- o Datenexport des Scan-Datensatzes, der zuvor vom Modell erzeugt wurde.
- o Datenimport in das Design-Programm Exocad.
- o Erklärung und Handhabung des Designprogramms.
- o Hilfe zur Selbsthilfe, Hilfebutton => aktuelle Dokumentation zur **Vorgehensweise**
- o Konstruktion einer Kappe auf dem präparierten Zahn

## **Tag 2 – Dienstag, 03.07.2018**

- **CAD-Technologie** (Exocad)
	- o Konstruktion einer Kappe durch Schrumpfen einer Vollanatomie.
	- o Konstruktion einer Vollanatomie.
	- o Konstruktion einer Vollanatomie durch Anpassung an ein Situationsmodell
	- o Weiterführende CAD-Übungen
- **Scantechnologie** theoretische Grundlagen
	- o Demo Intraoralscan Trios 3 von 3Shape
	- o Scannen am Übungskopf
	- o Datenexport
	- o Übung mit dem Intraoralscanner

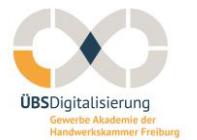

**gefördert durch:**

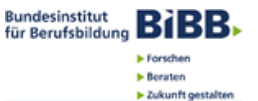

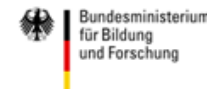

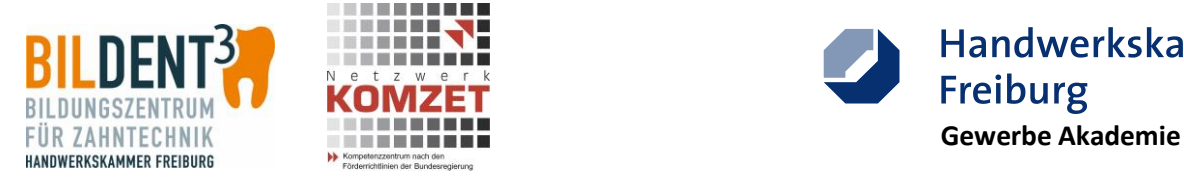

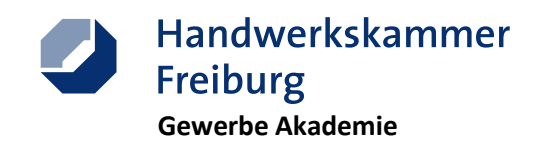

### **Tag 3 – Mittwoch, 04.07.2018**

### **CAM-Technologie**

- o Einführung in die CAM-Technologie
- o Einführung in die CAM-Software, Hyperdent'
- o Einfaches Nesting in Hyperdent
- o Nesten der am Vortag erstellten Konstruktion
- o Fräsbahnberechnung in Hyperdent
- o Einrichten der Fräsmaschine Imes 450i
- o Starten des Fräsvorganges
- **CAD-Technologie** (Exocad)
	- o Konstruktion einer einfachen Aufbissschiene in Exocad
	- o Einführung in den virtuellen Artikulator
	- o Konstruktion einer funktionellen Aufbissschiene mit Hilfe des virtuellen Artikulators

### **Tag 4 – Donnerstag, 05.07.2018**

#### **CAD-Technologie**

- o Erneutes Üben der Konstruktion einer funktionellen Aufbissschiene mit Exocad
- o Einführung einer zweiten CAD-Software: 3Shape
- o Konstruktion der Fälle analog Exocad Tag 1 und Tag 2

### **CAM-Technologie**

- o Einführung Nesting für 3D-Druck anhand Preform (Formlabs)
- o Nesten der konstruierten Aufbissschiene
- o Übertragen auf 3D-Drucker Fomlabs2
- o Einführung 3D-Drucker Formlabs2
- o Starten des Druckvorgangs
- o Austrennen der am Vortag gefrästen Objekte
- o Vorbereiten zum Sintern
- o 3-D-Druck Techniken
- o Verschiedene Verfahren SLA; DLP, CLIP, Multijet/Polyjet (Präsentation, Erläuterung, Präzision, Fehlerquellen)

### **Tag 5 – Freitag, 04.07.2018**

- o Ergebniskontrolle der Druckerzeugnisse
- o Austrennen der Schienen
- o Ausarbeitung der Schienen und Fräsobjekte
- o Selbstbewertung der Arbeiten
- o Abschlussdiskussion

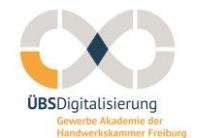

**gefördert durch:**

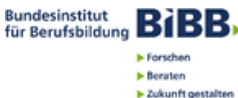

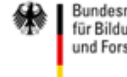

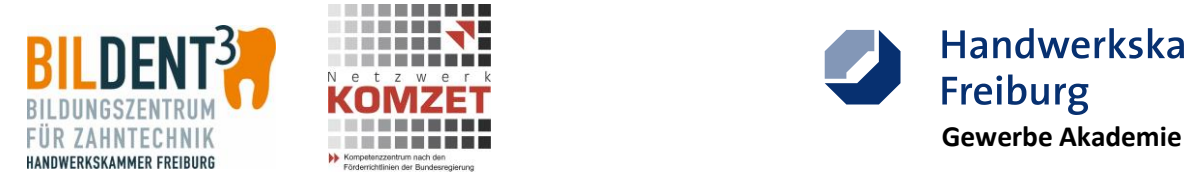

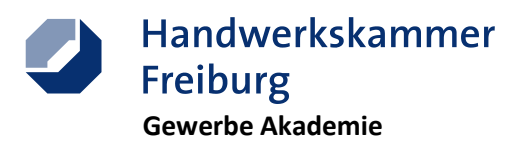

### **Anmerkungen der Ausbilderin / des Ausbilders**

**Unterweisungsmethode** CAD-Praxis wurde von Azubis positiv wahrgenommen:

- 1. Schritt: Theorie und Demo durch Ausbilder über Beamer
- 2. Schritt: "Klick für Klick" unter Anleitung durch Ausbilder über Beamer, aber jeder Azubi an seinem eigenen PC
- 3. Schritt: Azubis selbständig und alleine

**Wunsch:** konstruierte Schienen Drucken und Fräsen! Vergleichen

**CAD-Software:** Vergleich von 3Shape und Exocad in Theorie und Praxis wurde von den Azubis sehr positiv bewertet.

#### **Lehrgangsunterlagen:**

**Skripte**: ausführlicher, ohne Lückentexte. Wenn möglich interaktiv **Fragebogen / Wissenstest / Training:** viel umfassender mit Stoff aus der ganzen Woche. Abarbeiten der Tests immer wieder je nach Lehrgangsfortschritt. Am Schluss hat der Teilnehmer ein Nachschlagewerk der ÜBA-Woche. Gibt es die Möglichkeit, dies interaktiv zu konzipieren? Wo schreibt Azubi die eigenen Notizen?

**Material:** qualitativ hochwertigere Modelle, ganzer Kiefer, Sägeschnitt

**Praxisübungen:** um Leerläufe und Unterbeschäftigung zu vermeiden sind weitere Übungen und Patientenfälle in einer Bibliothek zur Verfügung zu stellen. Z.B. Inlays, Frontzahn, Brücke. Aber: Abgrenzen zu Folgekurs C2. Dadurch bessere Differenzierung im Unterricht. Fordern und Fördern der Selbständigkeit durch selbständige Abwicklung von Kundenaufträgen. Achtung: der jeweilige Patientenfall muss sich aber am Übungskiefer wiederfinden.

**Intraoralscan:** wird in der Praxis nur von Zahnärzten ausgeführt. Bei den Azubis kam es sehr positiv an, dies selbst durchführen zu dürfen. Scan-Übungen am Übungskopf "Eddy". Dann konnten sich die Azubis gegenseitig (freiwillig!!!) scannen und mit eigenen Daten Arbeiten. Ob die zulässig ist, muss aber noch abgeklärt werden.

#### **Ihre Ansprechpartner:**

- Sonja Weiss, Projektleitung, 0761 15 250 70, [sonja.weiss@hwk-freiburg.de](mailto:sonja.weiss@hwk-freiburg.de)
- Joachim Rapp, Projektkoordination, 0761 15 250 84, [joachim.rapp@hwk-freiburg.de](mailto:joachim.rapp@hwk-freiburg.de)
- Markus Schuler, CAD-/CAM-Technologien Zahntechnik/Feinwerktechnik, 0761 15 250 60, [markus.schuler@hwk-freiburg.de](mailto:markus.schuler@hwk-freiburg.de)
- Stefan Suchoroschenko, Zahntechnikermeister, 0761 15 250 71, [stefan.suchoroschenko@hwk](mailto:stefan.suchoroschenko@hwk-freiburg.de)[freiburg.de](mailto:stefan.suchoroschenko@hwk-freiburg.de)

Gewerbe Akademie Freiburg Wirthstraße 28 79110 Freiburg

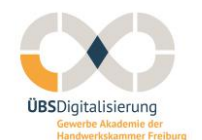

**gefördert durch:**

**Bundesinstitut BiBB N** Forschen **Berate** > Zukunft gestalter

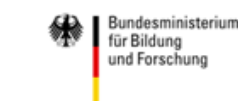